# PENGUJIAN PENGGUNAAN SISTEM PENGAJUAN PELAYANAN PERBAIKAN *HARDWARE* DAN *SOFTWARE* BERBASIS WEB

# DI POLITEKNIK MANUFAKTUR NEGERI BANGKA BELITUNG

## LAPORAN MAGANG KERJA

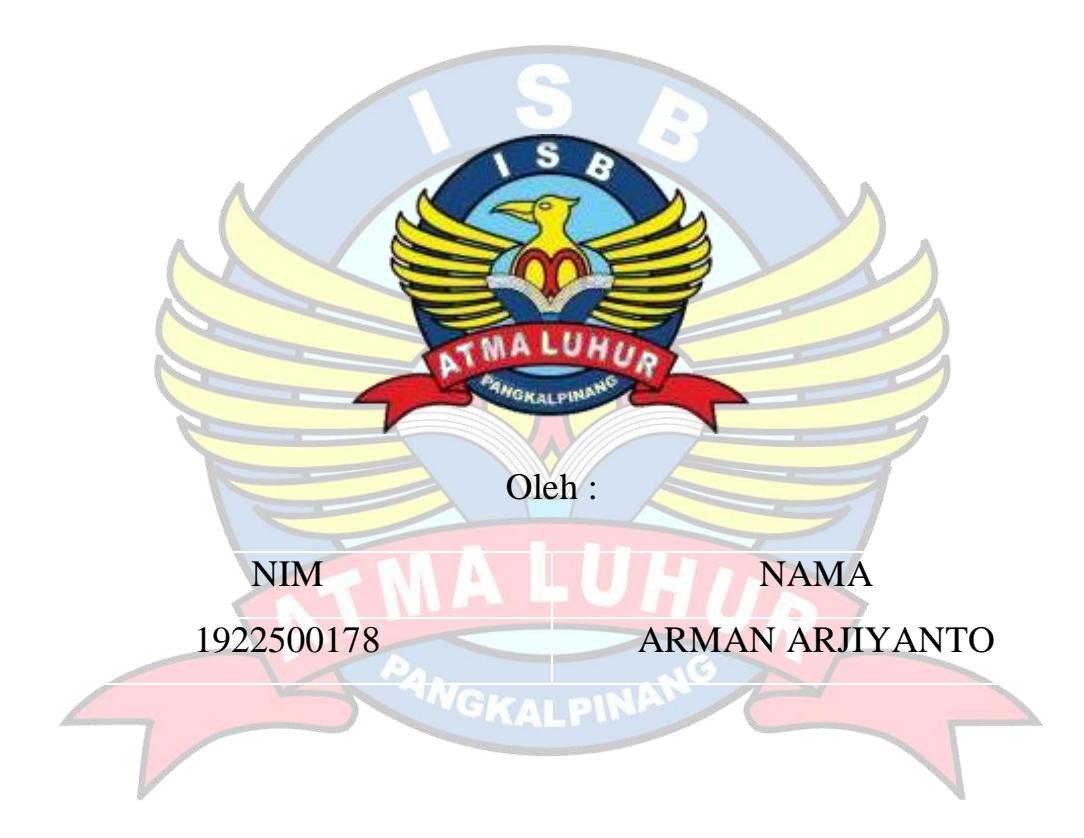

## FAKULTAS TEKNOLOGI INFORMASI

# PROGRAM STUDI SISTEM INFORMASI

## ISB ATMA LUHUR

## PANGKALPINANG

### 2022/2023

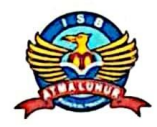

#### **INSTITUT SAINS DAN BISNIS (ISB)**

#### **ATMA LUHUR**

#### PERSETUJUAN LAPORAN MAGANG KERJA

Fakultas : Fakultas Teknologi Informasi Program Studi : Sistem Informasi Jenjang Studi : Strata 1 Judul : PENGUJIAN PENGGUNAAN SISTEM PENGAJUAN PELAYANAN PERBAIKAN HARDWARE **DAN** SOFTWARE BERBASIS WEB DI POLITEKNIK MANUFAKTUR NEGERI BANGKA BELITUNG

> **NIM** 1922500178

#### **NAMA ARMAN ARJIYANTO**

Pangkalpinang, 28 Februari 2023 Menyetujui **Pemb** mbing Peml gan. Supardi, M.Kom. NIDN 0219059501 N  $13$ Mengetahui, **BISNI** Kaprodi Sistem Informasi Dekan Pakultas nologi Informasi Supardi, M.Kom. NIDN 0219059501

Ш

# LEMBAR PENGESAHAN SELESAI MAGANG

Dinyatakan bahwa:

Arman Arjiyanto 1922500178

Telah melakukan kegiatan Magang dari tanggal 19 September 2022 sampai tanggal 28 Februari 2023 dengan baik.

Nama Instansi : POLITEKNIK MANUFAKTUR NEGERI BANGKA **BELITUNG** 

Alamat : Kawasan Industri Air Kantung Sungailiat - Bangka

Sungailiat, 28 Februari 2023

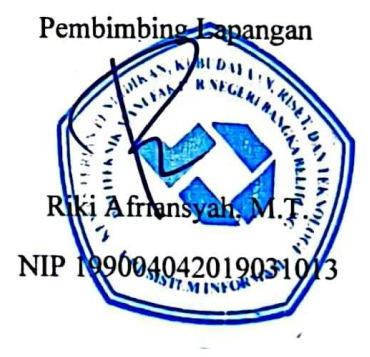

İV

 $\ddot{\phantom{1}}$ 

#### KATA PENGANTAR

Puji syukur kehadirat Allah SWT yang telah melimpahkan rahmat, hidayah dan inayah-Nya sehingga saya dapat menyelesaikan laporan magang dengan judul "Pengujian Penggunaan Sistem Pengajuan Pelayanan Perbaikan *Hardware* dan *Software* Berbasis Web di Politeknik Manufaktur Negeri Bangka Belitung.

Kegiatan magang mahasiswa ini merupakan salah satu syarat wajib yang harus ditempuh dalam Program S1 Sistem Informasi. Selain untuk menuntas program studi yang saya tempuh kegiatan magang mahasiswa ini ternyata banyak memberikan manfaat kepada saya baik dari segi akademik maupun untuk pengalaman yang tidak dapat saya temukan saat berada di bangku kuliah. Dalam penyusunan laporan magang ini banyak pihak yang telah membantu, oleh karena itu tidak lupa saya mengucapkan terima kasih banyak kepada orang tua dan keluarga yang telah banyak memberikan semangat dan motivasi sehingga dapat menyelesaikan laporan magang ini.

Dengan segala keterbatasan. Penulis menyadari pulsa bahwa laporan magang ini tak akan terwujud tanpa bantuan, bimbingan, dan dorongan dari berbagai pihak. Untuk itu, dengan segala kerendahan hati, penulis menyampaikan ucapan terima kasih kepada :

- 1. Allah SWT yang telah menciptakan dan memberikan kehidupan di dunia.
- 2. Bapak dan Ibu tercinta yang telah mendukung penulis baik spirit maupun materi.
- 3. Bapak Drs. Djaetun HS yang telah mendirikan Yayasan Atma Luhur Pangkalpinang.
- 4. Bapak Drs. Harry Sudjikianto, M.M., M.BA., selaku Ketua Pengurus Yayasan Atma Luhur Pangkalpinang.
- 5. Bapak Dr. Husni Teja Sukmana, S.T., M.Sc., selaku Rektor ISB Atma Luhur.
- 6. Bapak Ellya Helmud, M.Kom., selaku Dekan FTI ISB Atma Luhur.
- 7. Bapak Supardi, M.Kom., selaku Ketua Program Studi Sistem Informasi ISB Atma Luhur sekaligus Dosen Pembimbing.
- 8. Bapak Riki Afriansyah, M.T., selaku Kepala Unit Sistem Informasi Politeknik Manufaktur Negeri Bangka Belitung, sekaligus Pembimbing Lapangan.
- 9. Isteriku tercinta yang selalu memberikan spirit maupun materi untuk terus menyelesaikan laporan magang ini.
- 10. Saudara dan sahabat sahabatku terutama teman teman angkatan 2019 yang telah memberikan dukungan moral untuk terus menyelesaikan laporan magang ini.

Akhir kata, saya berharap semoga laporan magang ini dapat bermanfaat bagi pembaca dan dapat menjadi gambaran untuk kemajuan laporan ini.

VGKALPIN

Pangkalpinang, 28 Februari 2023

Penulis

### **DAFTAR ISI**

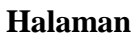

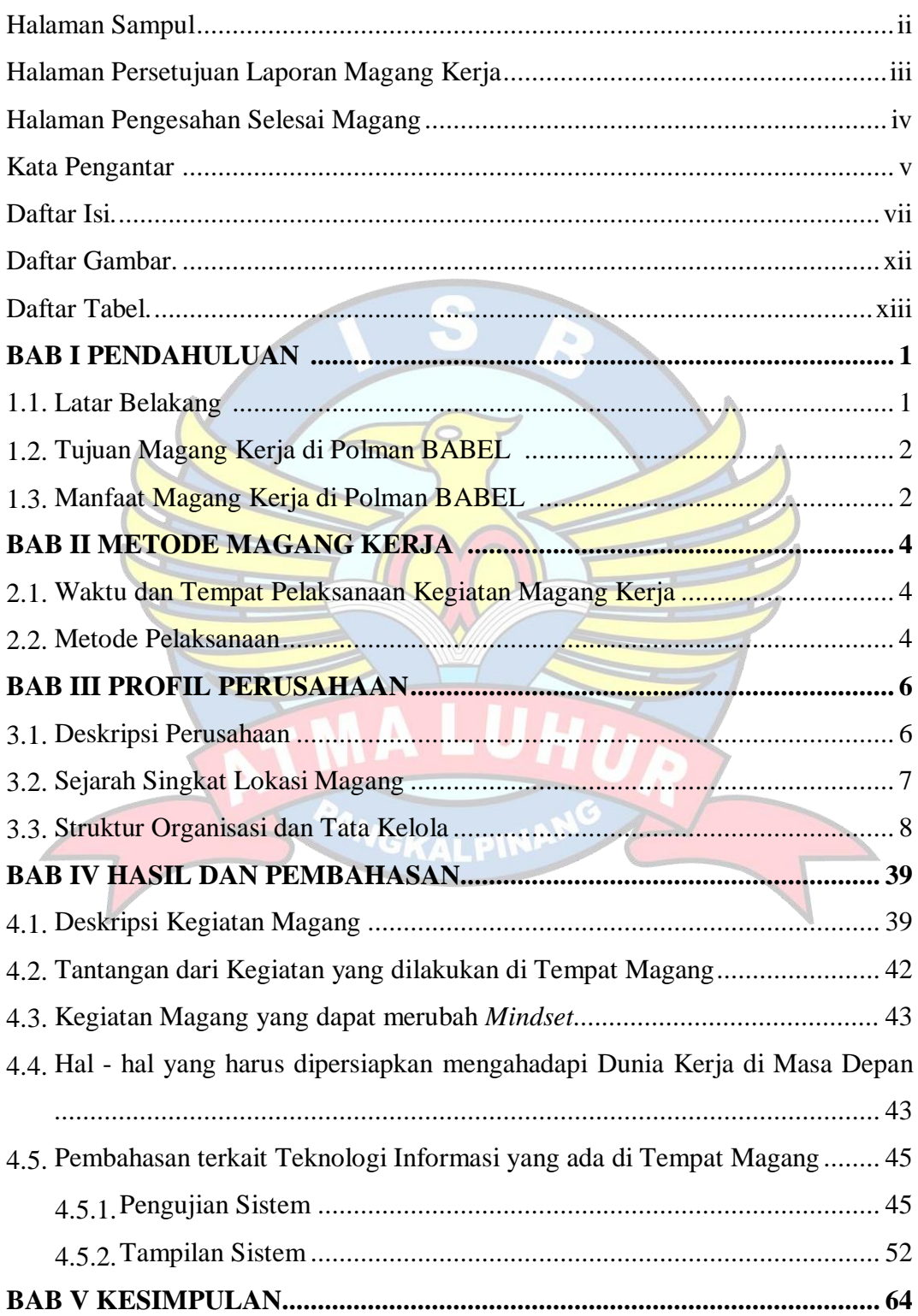

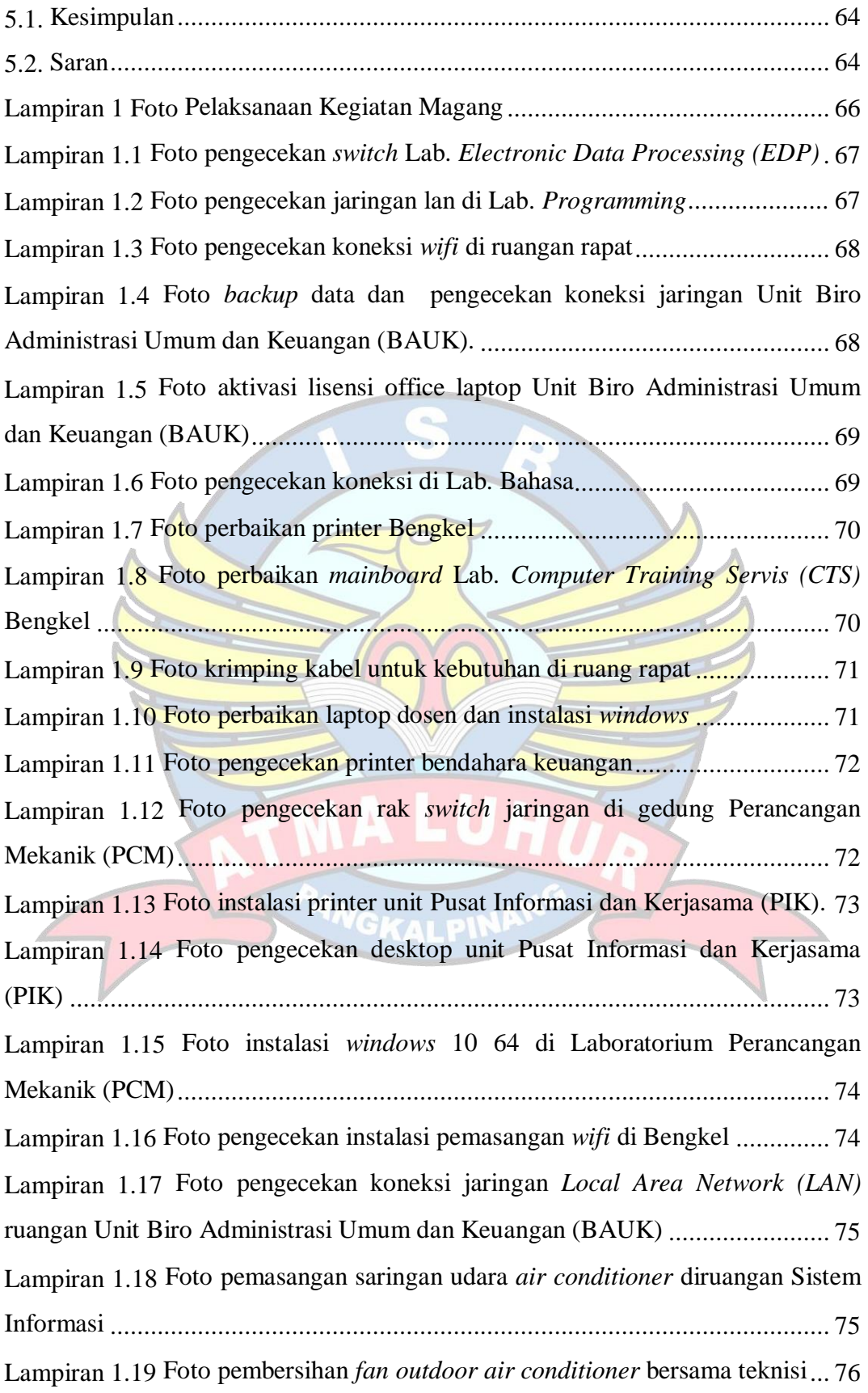

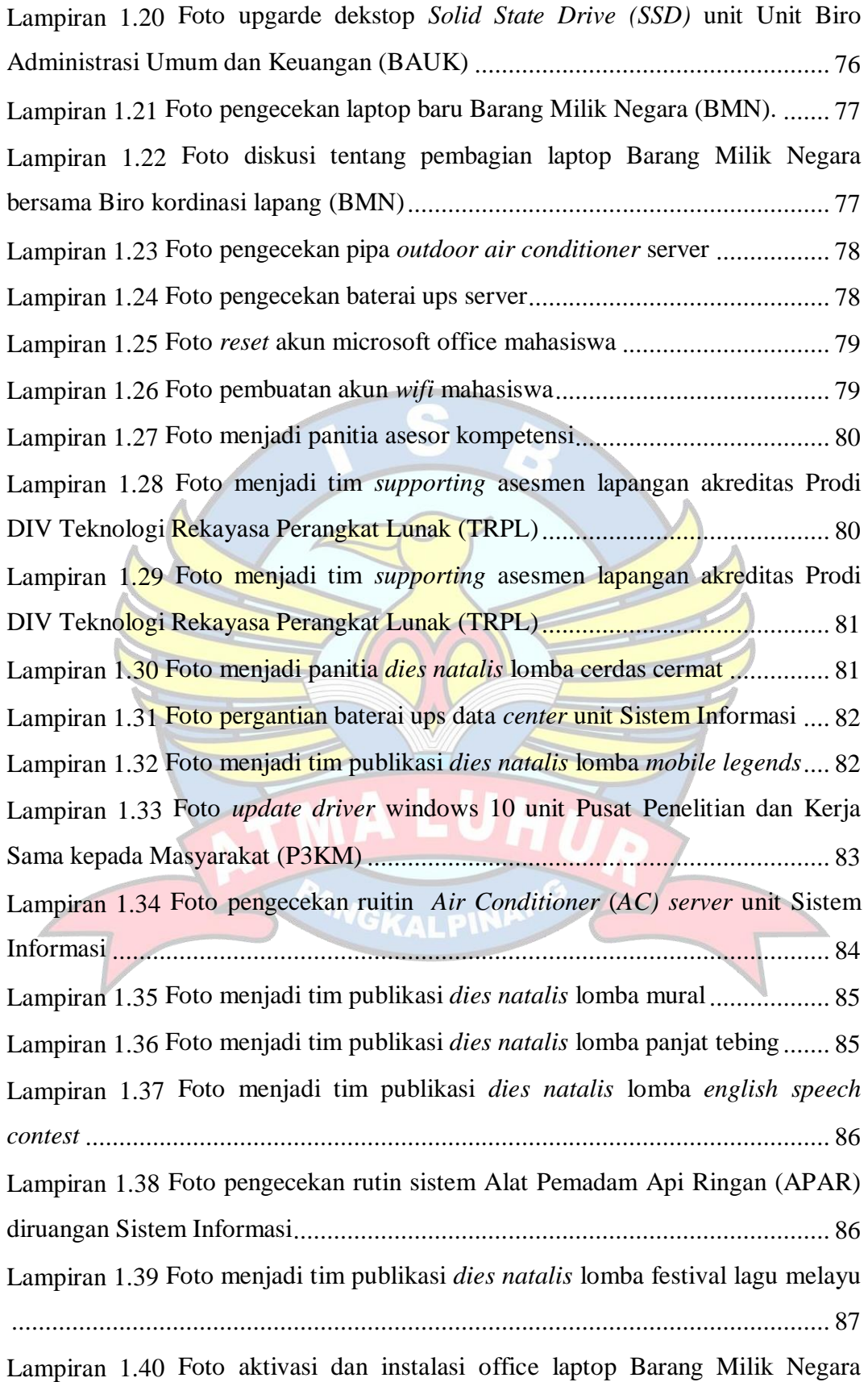

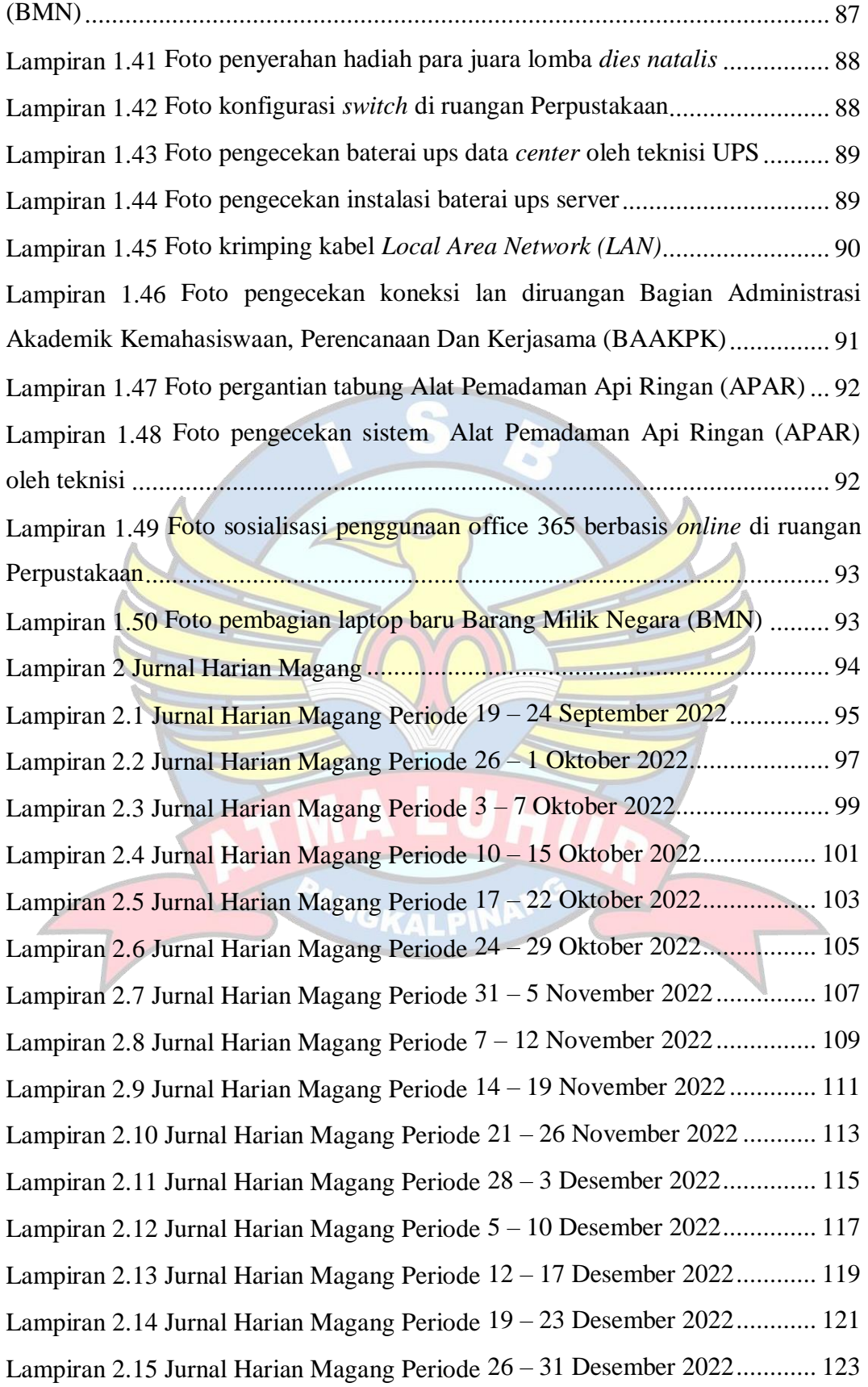

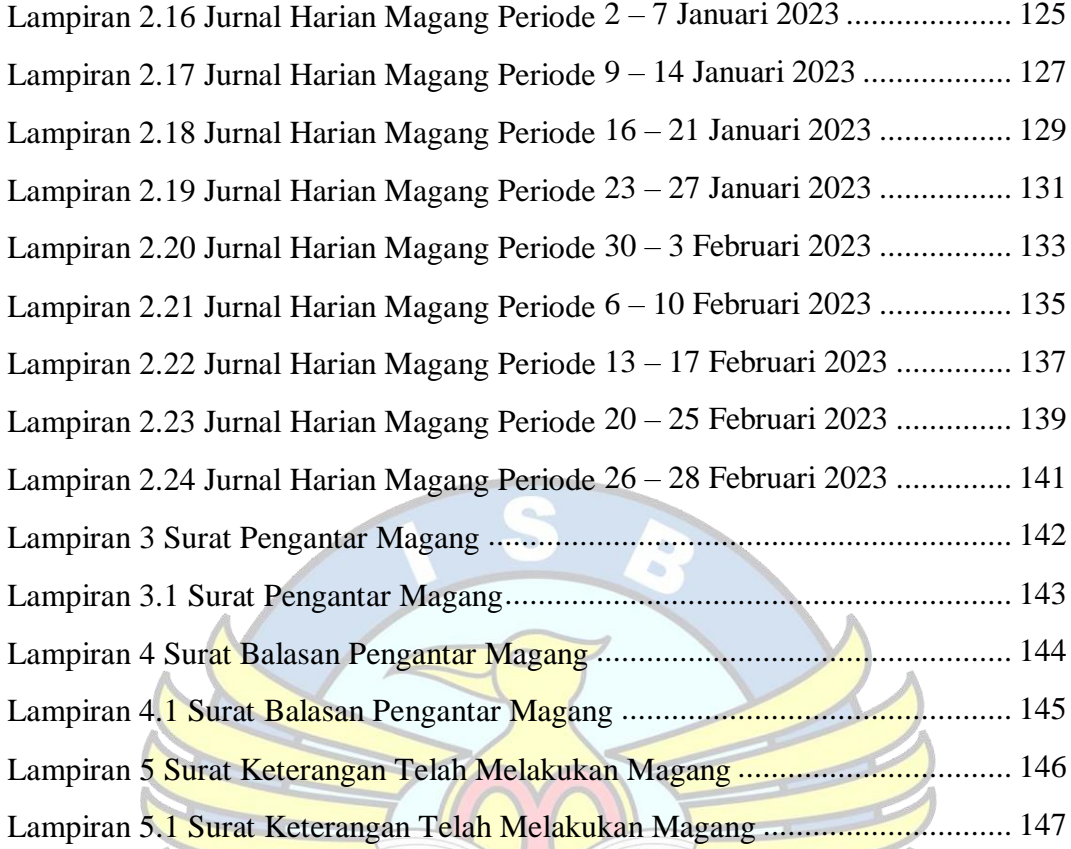

ā

**PANGKALPINA** 

### **DAFTAR GAMBAR**

#### **Halaman**

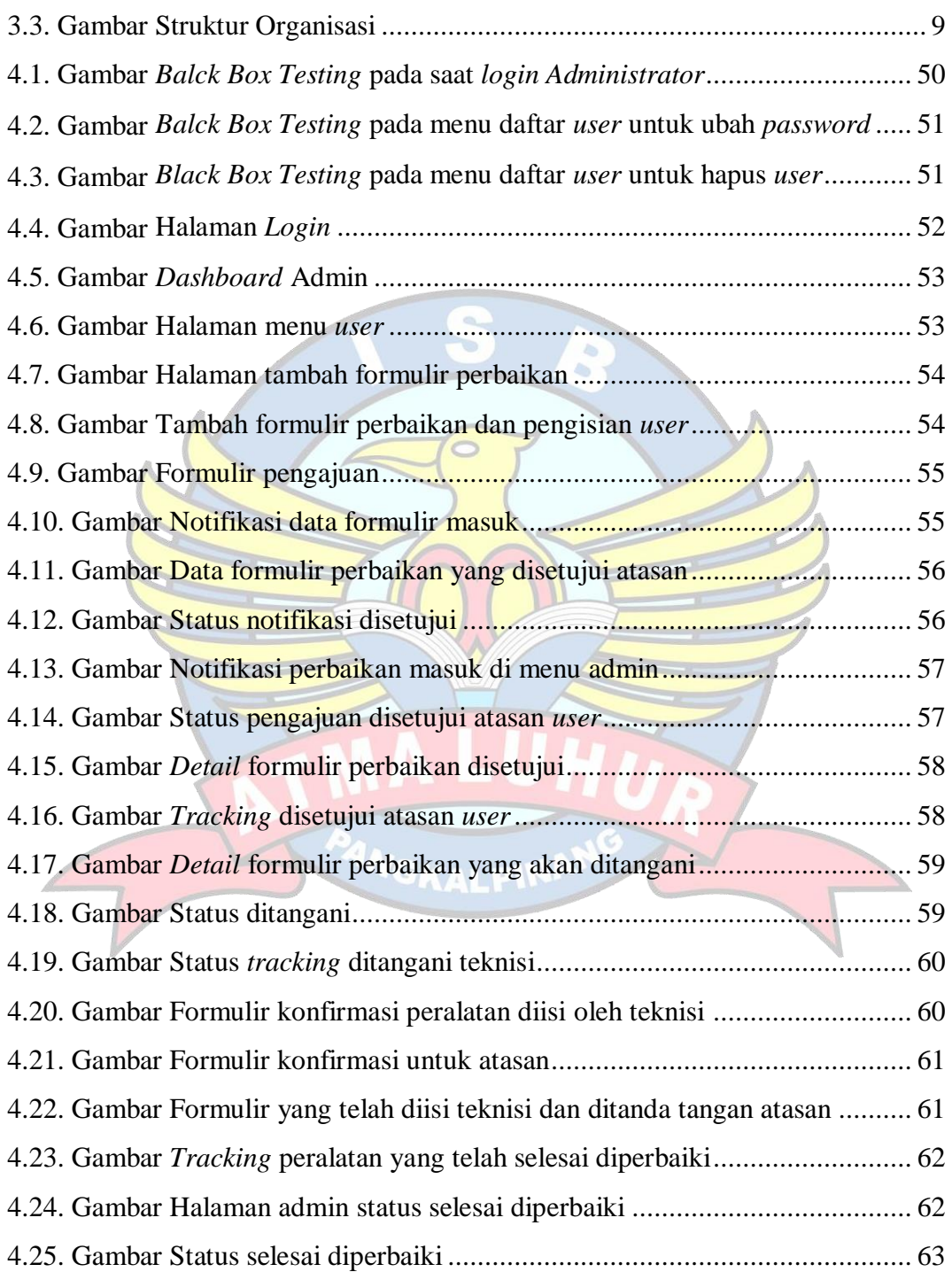

### **DAFTAR TABEL**

#### **Halaman**

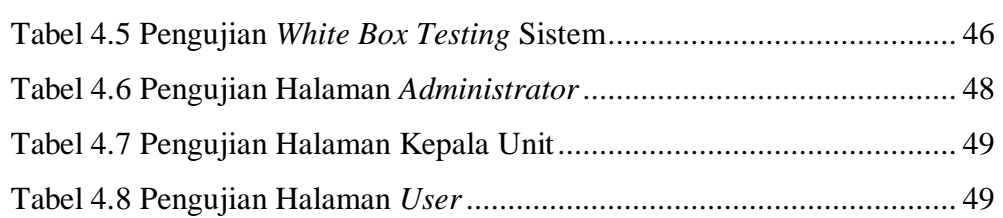

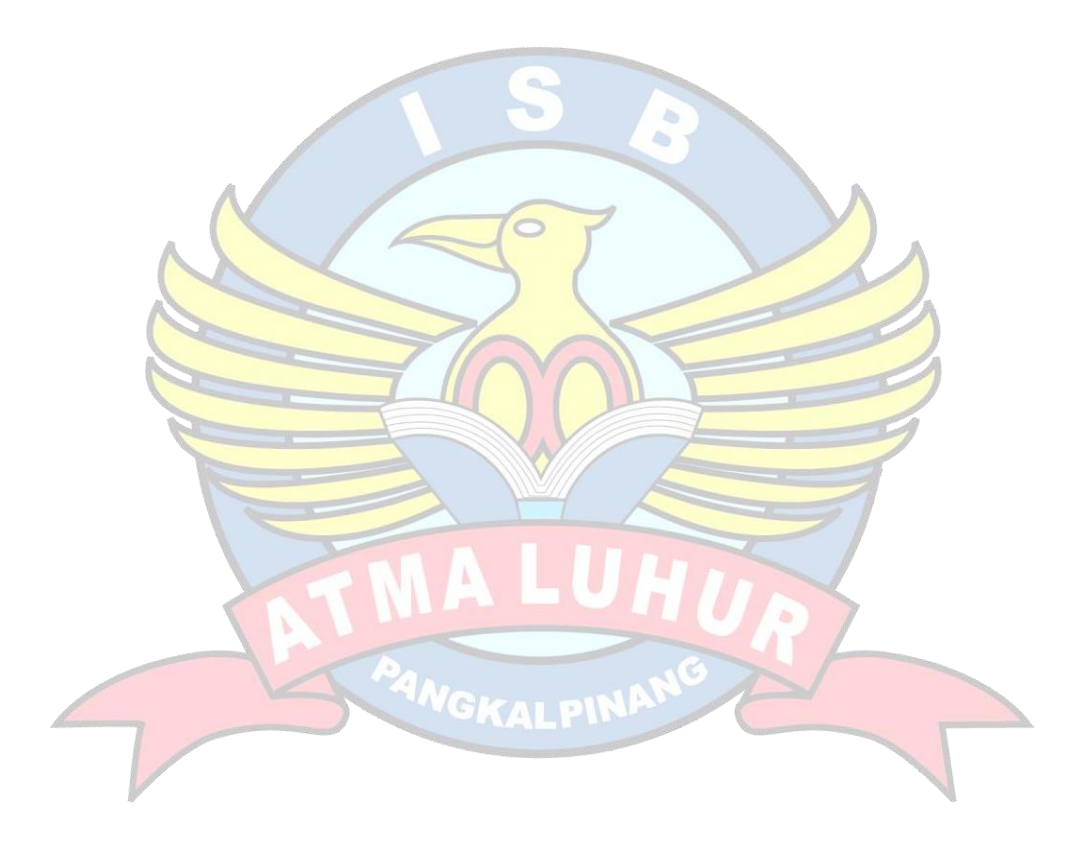